# Package 'blavaan'

May 11, 2022

<span id="page-0-0"></span>Title Bayesian Latent Variable Analysis

Version 0.4-3

Description Fit a variety of Bayesian latent variable models, including confirmatory factor analysis, structural equation models, and latent growth curve models. References: Merkle & Rosseel (2018) [<doi:10.18637/jss.v085.i04>](https://doi.org/10.18637/jss.v085.i04); Merkle et al. (2021) [<doi:10.18637/jss.v100.i06>](https://doi.org/10.18637/jss.v100.i06).

License GPL  $(>= 3)$ 

#### ByteCompile true

**Depends** R( $>= 3.5.0$ ), methods, lavaan( $>= 0.6-10$ ), Rcpp( $>= 0.12.15$ )

- **Imports** stats, utils, graphics, coda, mnormt, nonnest $2(>= 0.5-5)$ ,  $\text{loo}(\geq=2.0), \text{rstan}(\geq=2.21.2), \text{rstantools}(\geq=1.5.0),$ RcppParallel (>= 5.0.1), bayesplot, Matrix, future.apply, tmvnsim
- LinkingTo StanHeaders (>= 2.18.1), rstan (>= 2.21.2), BH (>= 1.69.0), Rcpp (>= 0.12.15), RcppEigen (>= 0.3.3.4.0), RcppParallel (>= 5.0.1)
- **Suggests** runjags( $>= 2.0.4-4$ ), modeest( $>= 2.3.3$ ), rjags, cmdstanr, semTools, tinytest

SystemRequirements GNU make

### NeedsCompilation yes

Additional repositories <https://mc-stan.org/r-packages/>

Author Edgar Merkle [aut, cre] (<<https://orcid.org/0000-0001-7158-0653>>), Yves Rosseel [aut], Ben Goodrich [aut], Mauricio Garnier-Villarreal [ctb] (<<https://orcid.org/0000-0002-2951-6647>>, R/blav\_compare.R, R/ctr\_bayes\_fit.R, vignettes/approx\_fi.Rmd), Terrence D. Jorgensen [ctb] (<<https://orcid.org/0000-0001-5111-6773>>, R/ctr\_bayes\_fit.R, R/ctr\_ppmc.R, R/blav\_predict.R), Huub Hoofs [ctb] (R/ctr\_bayes\_fit.R), Rens van de Schoot [ctb] (R/ctr\_bayes\_fit.R), Andrew Johnson [ctb] (Makevars), Matthew Emery [ctb] (loo moment\_match)

<span id="page-1-0"></span>Maintainer Edgar Merkle <merklee@missouri.edu> Repository CRAN Date/Publication 2022-05-11 17:00:05 UTC

# R topics documented:

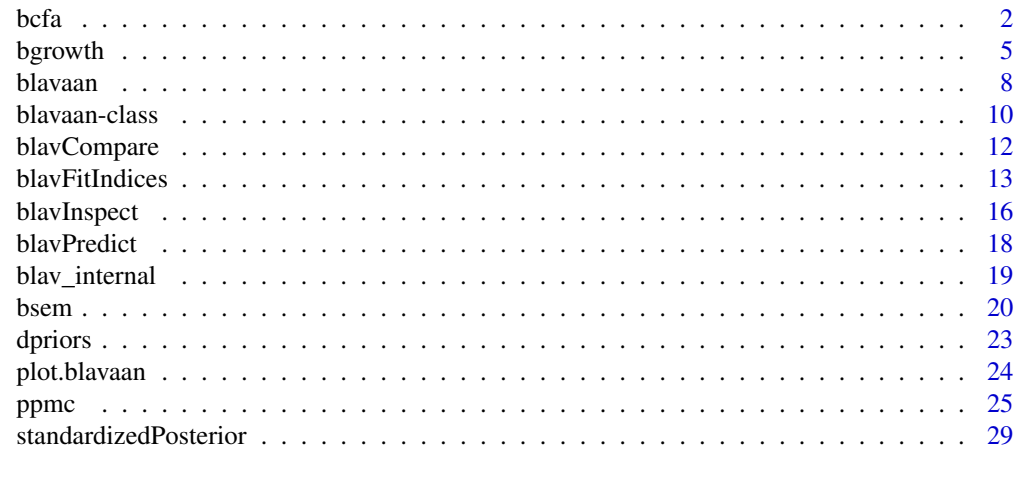

#### **Index** [31](#page-30-0)

<span id="page-1-1"></span>

bcfa *Fit Confirmatory Factor Analysis Models*

# Description

Fit a Confirmatory Factor Analysis (CFA) model.

#### Usage

```
bcfa(\ldots, cp = "srs",dp = NULL, n.chains = 3, burnin, sample,
     adapt, mcmcfile = FALSE, mcmcextra = list(), inits = "prior",
     convergence = "manual", target = "stan", save.lvs = FALSE,
     wiggle = NULL, wiggle.sd = 0.1, prisamp = FALSE, jags.ic = FALSE,
     seed = NULL, bcontrol = list()
```
# Arguments

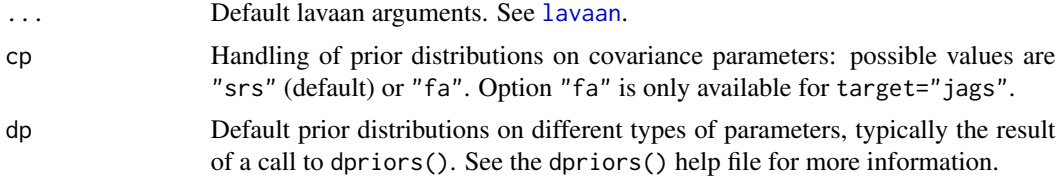

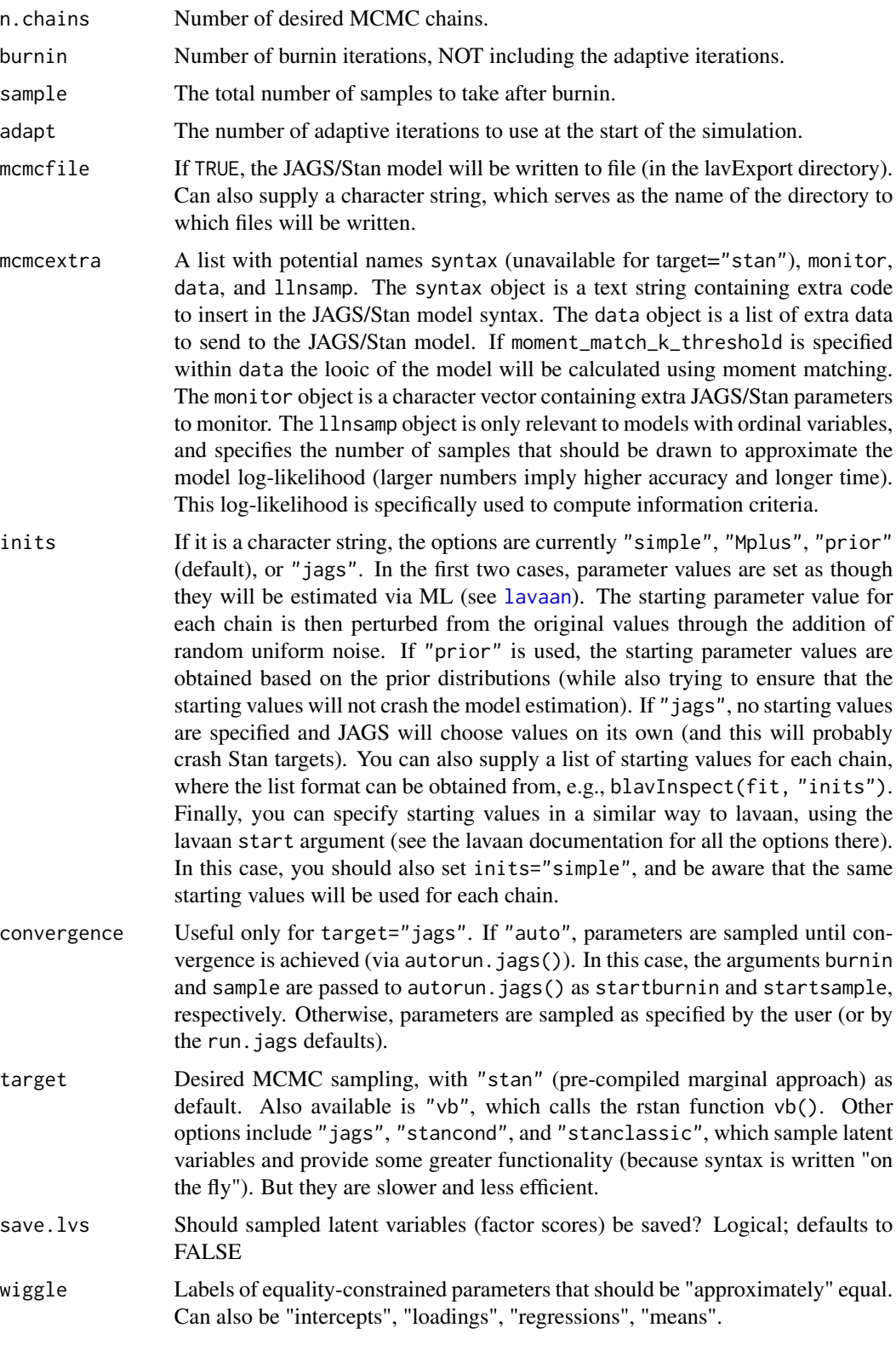

<span id="page-3-0"></span>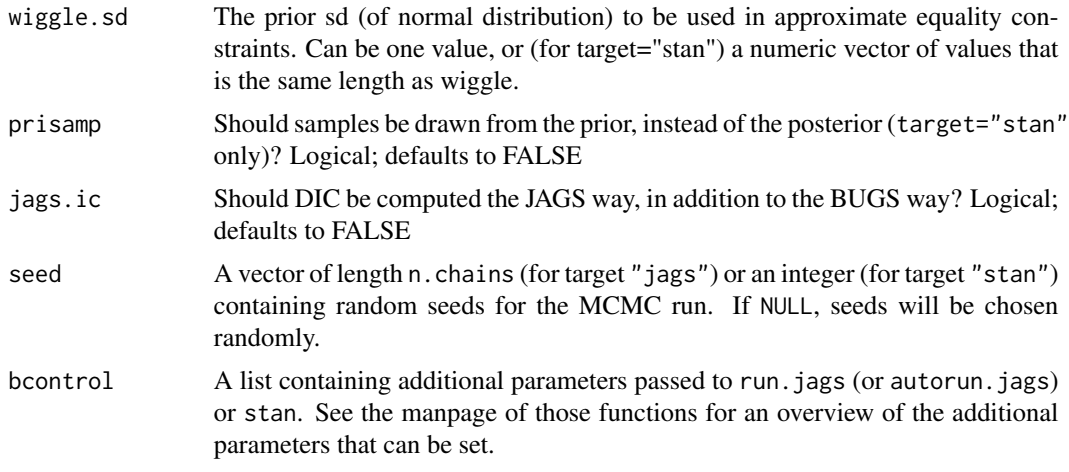

#### Details

The bcfa function is a wrapper for the more general [blavaan](#page-7-1) function, using the following default [lavaan](#page-0-0) arguments: int.ov.free = TRUE, int.lv.free = FALSE, auto.fix.first = TRUE (unless  $std.lv = TRUE$ ,  $auto.fix.single = TRUE, auto.var = TRUE, auto.cov.lv.x = TRUE, auto.th =$ TRUE, auto.delta = TRUE, and  $auto.cov.y = TRUE$ .

#### Value

An object of class [lavaan](#page-0-0), for which several methods are available, including a summary method.

#### References

Edgar C. Merkle, Ellen Fitzsimmons, James Uanhoro, & Ben Goodrich (2021). Efficient Bayesian Structural Equation Modeling in Stan. Journal of Statistical Software, 100(6), 1-22. URL http://www.jstatsoft.org/v100/i06/.

Edgar C. Merkle & Yves Rosseel (2018). blavaan: Bayesian Structural Equation Models via Parameter Expansion. Journal of Statistical Software, 85(4), 1-30. URL http://www.jstatsoft.org/v85/i04/.

Yves Rosseel (2012). lavaan: An R Package for Structural Equation Modeling. Journal of Statistical Software, 48(2), 1-36. URL http://www.jstatsoft.org/v48/i02/.

#### See Also

# [blavaan](#page-7-1)

#### Examples

```
## Not run:
# The Holzinger and Swineford (1939) example
HS.model \le ' visual =\approx x1 + x2 + x3
             textual =~x4 + x5 + x6speed = x7 + x8 + x9fit <- bcfa(HS.model, data=HolzingerSwineford1939)
summary(fit)
```
#### <span id="page-4-0"></span>bgrowth 5

## End(Not run)

# <span id="page-4-1"></span>bgrowth *Fit Growth Curve Models*

# Description

Fit a Growth Curve model.

# Usage

```
bgrowth(..., cp = "srs", dp = NULL, n.chains = 3,burnin, sample, adapt, mcmcfile = FALSE, mcmcextra = list(),
inits = "prior", convergence = "manual", target = "stan",
save.lvs = FALSE, wiggle = NULL, wiggle.sd = 0.1, prisamp = FALSE,
jags.ic = FALSE, seed = NULL, bcontrol = list())
```
# Arguments

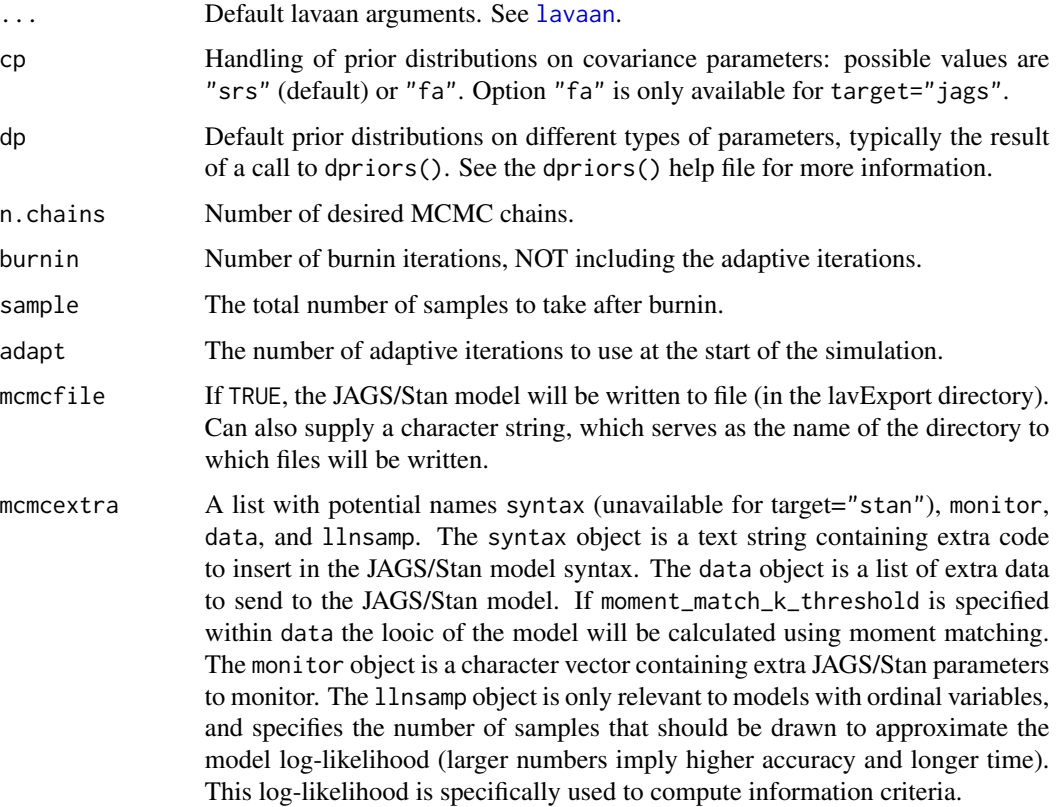

<span id="page-5-0"></span>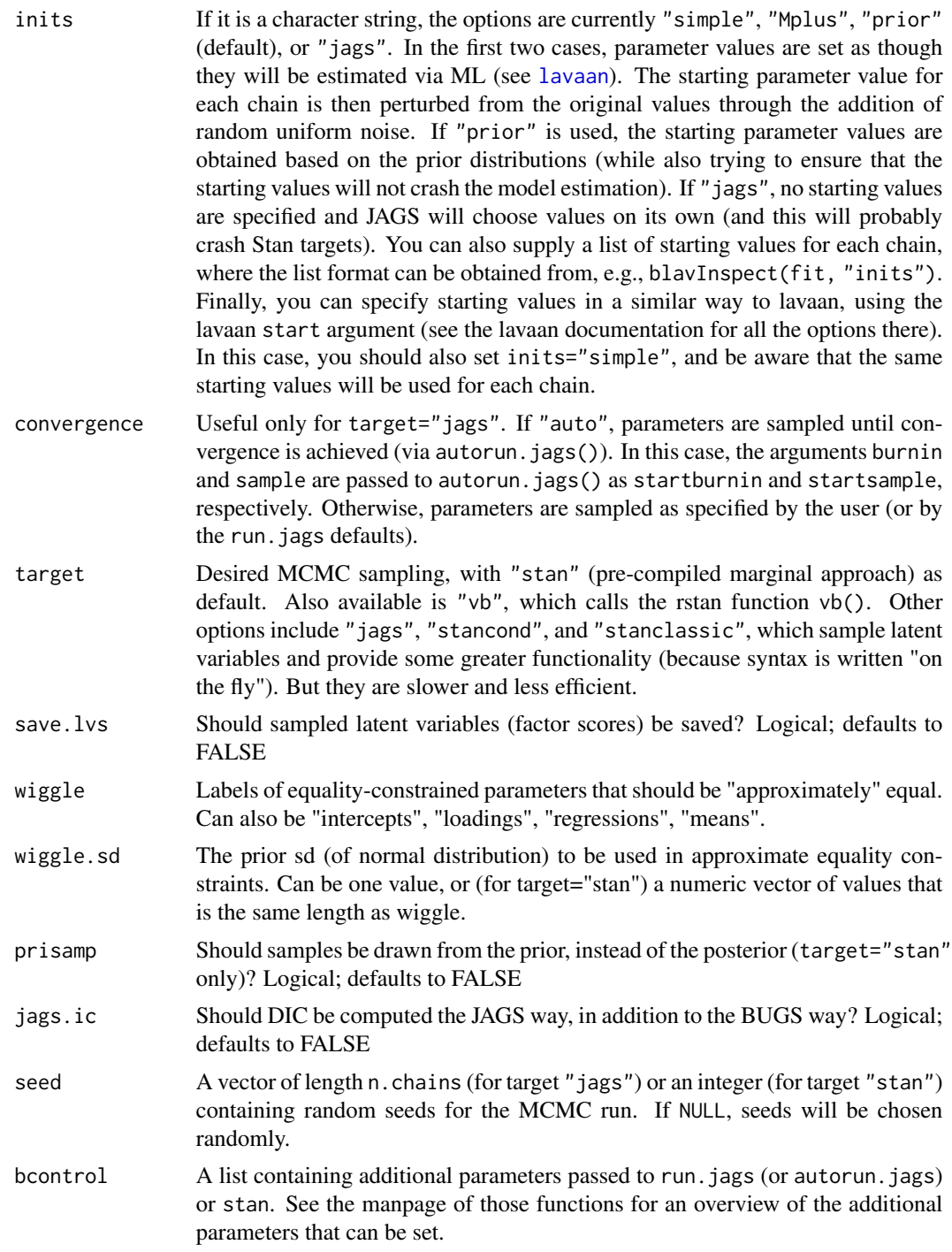

# Details

The bgrowth function is a wrapper for the more general [blavaan](#page-7-1) function, using the following default [lavaan](#page-0-0) arguments: meanstructure = TRUE, int.ov.free = FALSE, int.lv.free = TRUE,

#### <span id="page-6-0"></span>bgrowth  $\sim$  7

```
auto.fix.first = TRUE (unless std.lv = TRUE), auto.fix.single = TRUE, auto.var = TRUE, auto.cov.lv.x
= TRUE, auto.th = TRUE, auto.delta = TRUE, and auto.cov.y = TRUE.
```
# Value

An object of class [blavaan](#page-7-1), for which several methods are available, including a summary method.

#### References

Edgar C. Merkle, Ellen Fitzsimmons, James Uanhoro, & Ben Goodrich (2021). Efficient Bayesian Structural Equation Modeling in Stan. Journal of Statistical Software, 100(6), 1-22. URL http://www.jstatsoft.org/v100/i06/.

Edgar C. Merkle & Yves Rosseel (2018). blavaan: Bayesian Structural Equation Models via Parameter Expansion. Journal of Statistical Software, 85(4), 1-30. URL http://www.jstatsoft.org/v85/i04/.

Yves Rosseel (2012). lavaan: An R Package for Structural Equation Modeling. Journal of Statistical Software, 48(2), 1-36. URL http://www.jstatsoft.org/v48/i02/.

# See Also

[blavaan](#page-7-1)

#### Examples

```
## Not run:
## linear growth model with a time-varying covariate
model.syntax <- '
  # intercept and slope with fixed coefficients
    i = 1*t1 + 1*t2 + 1*t3 + 1*t4s = -0*t1 + 1*t2 + 2*t3 + 3*t4# regressions
    i \sim x1 + x2s \sim x1 + x2# time-varying covariates
    t1 \sim c1
    t2 \sim c2
    t3 ~\sim c3
    t4 \sim c4
fit <- bgrowth(model.syntax, data=Demo.growth)
summary(fit)
```
## End(Not run)

<span id="page-7-1"></span><span id="page-7-0"></span>

# Description

Fit a Bayesian latent variable model.

# Usage

```
blavaan(\ldots, cp = "srs",dp = NULL, n.chains = 3, burnin, sample,
    adapt, mcmcfile = FALSE, mcmcextra = list(), inits = "prior",
    convergence = "manual", target = "stan", save.lvs = FALSE,
    wiggle = NULL, wiggle.sd = 0.1, prisamp = FALSE, jags.ic = FALSE,
    seed = NULL, bcontrol = list()
```
# Arguments

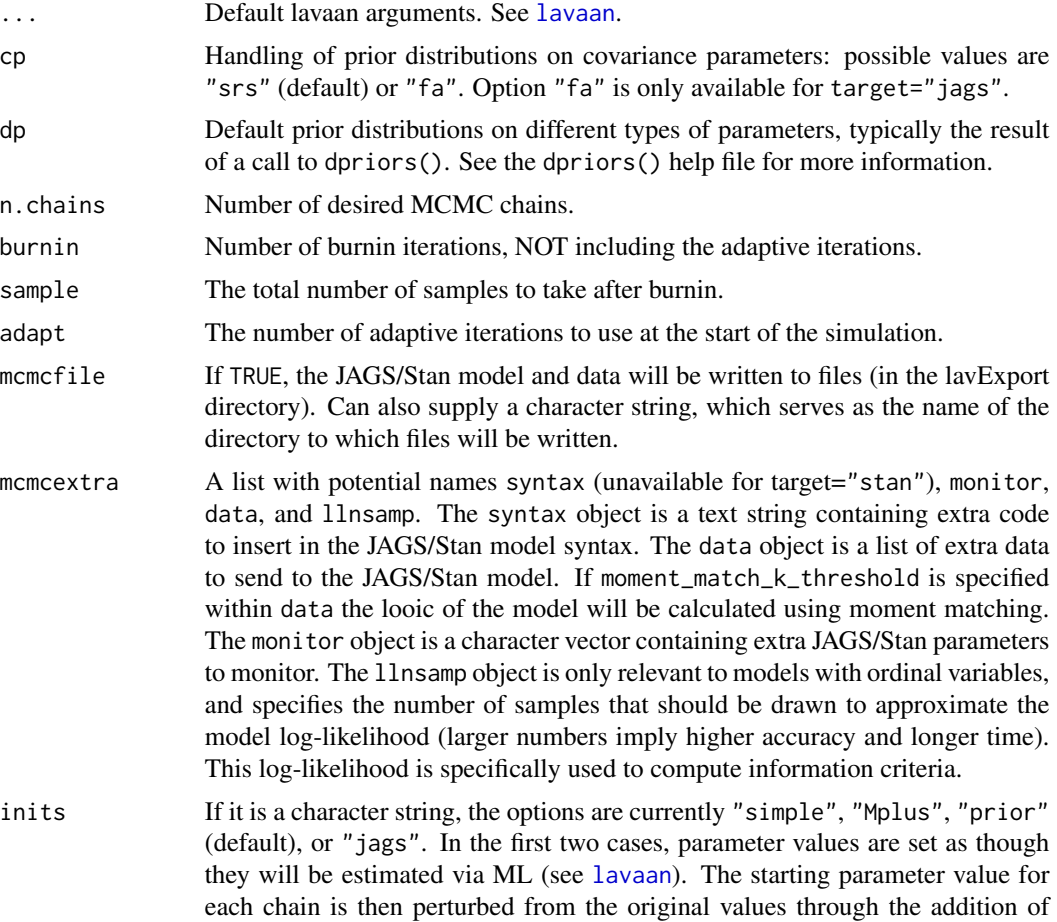

<span id="page-8-0"></span>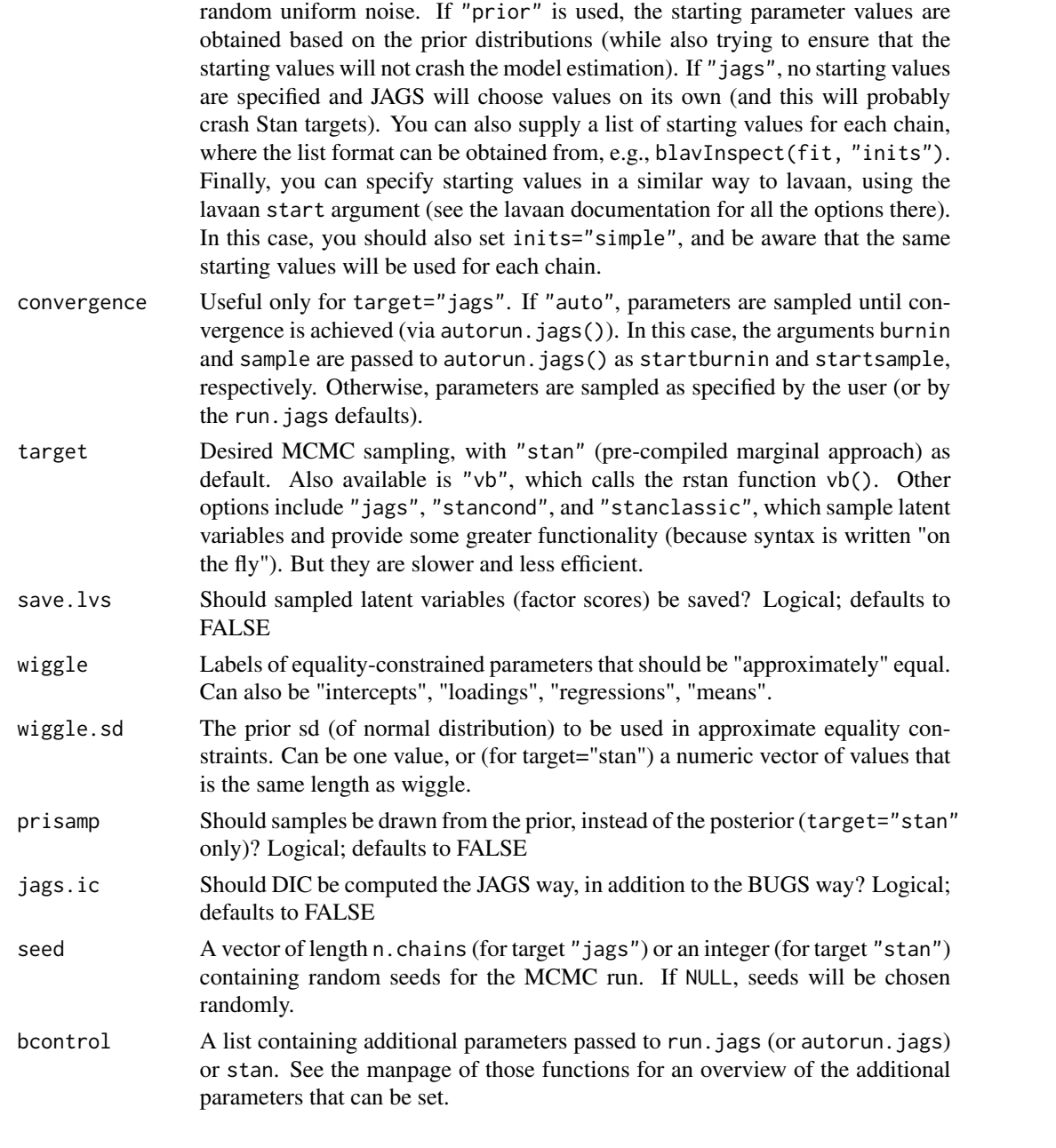

# Value

An object that inherits from class [lavaan](#page-0-0), for which several methods are available, including a summary method.

#### References

Edgar C. Merkle, Ellen Fitzsimmons, James Uanhoro, & Ben Goodrich (2021). Efficient Bayesian Structural Equation Modeling in Stan. Journal of Statistical Software, 100(6), 1-22. URL http://www.jstatsoft.org/v100/i06/. <span id="page-9-0"></span>Edgar C. Merkle & Yves Rosseel (2018). blavaan: Bayesian Structural Equation Models via Parameter Expansion. Journal of Statistical Software, 85(4), 1-30. URL http://www.jstatsoft.org/v85/i04/.

Yves Rosseel (2012). lavaan: An R Package for Structural Equation Modeling. Journal of Statistical Software, 48(2), 1-36. URL http://www.jstatsoft.org/v48/i02/.

#### See Also

[bcfa](#page-1-1), [bsem](#page-19-1), [bgrowth](#page-4-1)

#### Examples

```
## Not run:
# The Holzinger and Swineford (1939) example
HS.model \le ' visual =\sim x1 + x2 + x3
              textual =~x4 + x5 + x6speed = x7 + x8 + x9fit <- blavaan(HS.model, data=HolzingerSwineford1939,
               auto.var=TRUE, auto.fix.first=TRUE,
               auto.cov.lv.x=TRUE)
summary(fit)
coef(fit)
## End(Not run)
```
<span id="page-9-1"></span>

blavaan-class *Class For Representing A (Fitted) Bayesian Latent Variable Model*

# Description

The blavaan class contains the lavaan class, representing a (fitted) Bayesian latent variable model. It contains a description of the model as specified by the user, a summary of the data, an internal matrix representation, and if the model was fitted, the fitting results.

#### Objects from the Class

Objects can be created via the [bcfa](#page-1-1), [bsem](#page-19-1), [bgrowth](#page-4-1) or [blavaan](#page-7-1) functions.

#### **Slots**

version: The lavaan package version used to create this objects

call: The function call as returned by match.call().

- timing: The elapsed time (user+system) for various parts of the program as a list, including the total time.
- Options: Named list of options that were provided by the user, or filled-in automatically.
- ParTable: Named list describing the model parameters. Can be coerced to a data.frame. In the documentation, this is called the 'parameter table'.

#### <span id="page-10-0"></span>blavaan-class 11

pta: Named list containing parameter table attributes.

- Data: Object of internal class "Data": information about the data.
- SampleStats: Object of internal class "SampleStats": sample statistics
- Model: Object of internal class "Model": the internal (matrix) representation of the model
- Cache: List using objects that we try to compute only once, and reuse many times.
- Fit: Object of internal class "Fit": the results of fitting the model. No longer used.
- boot: List. Unused for Bayesian models.
- optim: List. Information about the optimization.
- loglik: List. Information about the loglikelihood of the model (if maximum likelihood was used).
- implied: List. Model implied statistics.
- vcov: List. Information about the variance matrix (vcov) of the model parameters.
- test: List. Different test statistics.
- h1: List. Information about the unrestricted h1 model (if available).
- baseline: List. Information about a baseline model (often the independence model) (if available).
- external: List. Includes Stan or JAGS objects used for MCMC.

#### Methods

- coef signature(object = "blavaan", type = "free"): Returns the estimates of the parameters in the model as a named numeric vector. If type="free", only the free parameters are returned. If type="user", all parameters listed in the parameter table are returned, including constrained and fixed parameters.
- vcov signature(object = "lavaan"): returns the covariance matrix of the estimated parameters.
- show signature(object = "blavaan"): Print a short summary of the model fit
- summary signature(object = "blavaan", header = TRUE, fit.measures = FALSE, estimates = TRUE, ci = TRUE, standardized = FALSE, rsquare = FALSE, std.nox = FALSE, psrf = TRUE, neff = FALSE, postmedian = FALSE, postmode = FALSE, priors = TRUE, bf = FALSE, nd = 3L): Print a nice summary of the model estimates. If header = TRUE, the header section (including fit measures) is printed. If fit.measures = TRUE, additional fit measures are added to the header section. If estimates = TRUE, print the parameter estimates section. If ci = TRUE, add confidence intervals to the parameter estimates section. If standardized = TRUE, the standardized solution is also printed. Note that *SE*s and tests are still based on unstandardized estimates. Use [standardizedSolution](#page-0-0) to obtain *SE*s and test statistics for standardized estimates. If rsquare=TRUE, the R-Square values for the dependent variables in the model are printed. If std.nox = TRUE, the std.all column contains the the std.nox column from the parameterEstimates() output. If psrf = TRUE, potential scale reduction factors (Rhats) are printed. If neff = TRUE, effective sample sizes are printed. If postmedian or postmode are TRUE, posterior medians or modes are printed instead of posterior means. If priors = TRUE, parameter prior distributions are printed. If bf = TRUE, Savage-Dickey approximations of the Bayes factor are printed for certain parameters. Nothing is returned (use lavInspect or another extractor function to extract information from a fitted model).

### <span id="page-11-0"></span>References

Edgar C. Merkle, Ellen Fitzsimmons, James Uanhoro, & Ben Goodrich (2021). Efficient Bayesian Structural Equation Modeling in Stan. Journal of Statistical Software, 100(6), 1-22. URL http://www.jstatsoft.org/v100/i06/.

Edgar C. Merkle & Yves Rosseel (2018). blavaan: Bayesian Structural Equation Models via Parameter Expansion. Journal of Statistical Software, 85(4), 1-30. URL http://www.jstatsoft.org/v85/i04/.

Yves Rosseel (2012). lavaan: An R Package for Structural Equation Modeling. Journal of Statistical Software, 48(2), 1-36. URL http://www.jstatsoft.org/v48/i02/.

#### See Also

[bcfa](#page-1-1), [bsem](#page-19-1), [bgrowth](#page-4-1), [fitMeasures](#page-0-0)

### Examples

```
## Not run:
HS.model \le ' visual =\le x1 + x2 + x3
             textual = x4 + x5 + x6speed = x7 + x8 + x9fit <- bcfa(HS.model, data=HolzingerSwineford1939)
summary(fit, standardized=TRUE, fit.measures=TRUE, rsquare=TRUE)
coef(fit)
## End(Not run)
```
blavCompare *Bayesian model comparisons.*

#### **Description**

Bayesian model comparisons, including WAIC, LOO, and Bayes factor approximation.

#### Usage

```
blavCompare(object1, object2, ...)
```
#### Arguments

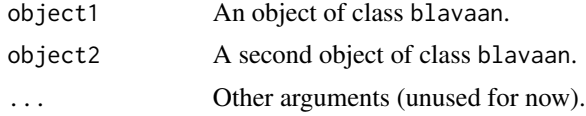

### Details

This function approximates the log-Bayes factor of two candidate models using the Laplace approximation to each model's marginal log-likelihood.

#### <span id="page-12-0"></span>blavFitIndices 13

### Value

The log-Bayes factor approximation, along with each model's approximate marginal log-likelihood.

#### References

Raftery, A. E. (1993). Bayesian model selection in structural equation models. In K. A. Bollen & J. S. Long (Eds.), Testing structural equation models (pp. 163-180). Beverly Hills, CA: Sage.

#### Examples

```
## Not run:
hsm1 <- ' visual = x1 + x2 + x3 + x4textual = x4 + x5 + x6speed = x7 + x8 + x9fit1 <- bcfa(hsm1, data=HolzingerSwineford1939)
hsm2 <- ' visual = x1 + x2 + x3textual = x4 + x5 + x6 + x7speed = x7 + x8 + x9'fit2 <- bcfa(hsm2, data=HolzingerSwineford1939)
blavCompare(fit1, fit2)
## End(Not run)
```
blavFitIndices *SEM Fit Indices for Bayesian SEM*

#### Description

This function provides a posterior distribution of some  $\chi^2$ -based fit indices to assess the global fit of a latent variable model.

# Usage

```
blavFitIndices(object, thin = 1L, pD = c("loo","waic","dic"),
              rescale = c("devM","ppmc","mcmc"),
              fit.measures = "all", baseline.model = NULL)
## S4 method for signature 'blavFitIndices'
## S4 method for signature 'blavFitIndices'
summary(object, ...)
summary.bfi(object, central.tendency = c("mean","median","mode"),
       hpd = TRUE, prob = .90
```
# <span id="page-13-0"></span>Arguments

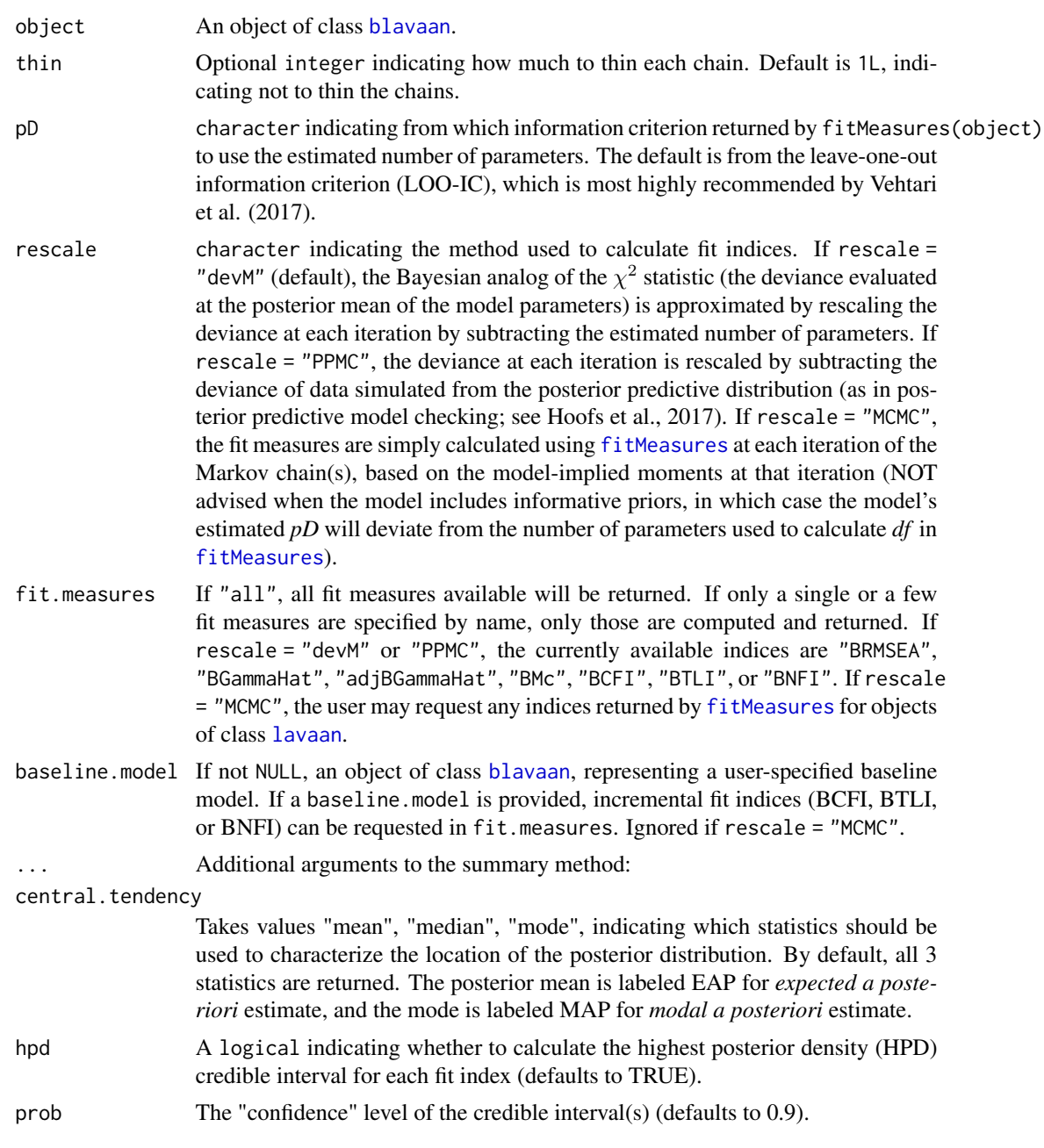

# Value

An S4 object of class blavFitIndices consisting of 2 slots:

@details A list containing the choices made by the user (or defaults; e.g., which values of pD and rescale were set), as well as the posterior distribution of the  $\chi^2$ (deviance) statistic (rescaled, if rescale = "devM" or "PPMC").

# blavFitIndices 15

@indices A list containing the posterior distribution of each requested fit.measure.

The summary() method returns a data. frame containing one row for each requested fit.measure, and columns containing the specified measure(s) of central.tendency, the posterior *SD*, and (if requested) the HPD credible-interval limits.

#### Author(s)

Mauricio Garnier-Villareal (Vrije Universiteit Amsterdam; <mgv@pm.me>)

Terrence D. Jorgensen (University of Amsterdam; <TJorgensen314@gmail.com>)

#### References

rescale = "PPMC" based on:

Hoofs, H., van de Schoot, R., Jansen, N. W., & Kant, I. (2017). Evaluating model fit in Bayesian confirmatory factor analysis with large samples: Simulation study introducing the BRMSEA. *Educational and Psychological Measurement*. doi:10.1177/0013164417709314

rescale = "devM" based on:

Garnier-Villarreal, M., & Jorgensen, T. D. (2020). Adapting Fit Indices for Bayesian Structural Equation Modeling: Comparison to Maximum Likelihood. *Psychological Methods*, 25(1), 46–70. https://doi.org/dx.doi.org/10.1037/met0000224 (See also <https://osf.io/afkcw/>)

Other references:

Vehtari, A., Gelman, A., & Gabry, J. (2017). Practical Bayesian model evaluation using leave-oneout cross-validation and WAIC. *Statistics and Computing, 27*(5), 1413–1432. doi:10.1007/s11222- 016-9696-4

#### Examples

```
## Not run:
HS.model <- ' visual =- x1 + x2 + x3textual =~x4 + x5 + x6speed = x7 + x8 + x9## fit target model
fit1 <- bcfa(HS.model, data = HolzingerSwineford1939,
            n.chains = 2, burnin = 1000, sample = 1000)
## fit null model to calculate CFI, TLI, and NFI
null.model <- c(paste0("x", 1:9, " ~~ x", 1:9), paste0("x", 1:9, " ~ 1"))
fit0 <- bcfa(null.model, data = HolzingerSwineford1939,
            n.chains = 2, burnin = 1000, sample = 1000)
## calculate posterior distributions of fit indices
## The default method mimics fit indices derived from ML estimation
ML <- blavFitIndices(fit1, baseline.model = fit0)
ML
summary(ML)
## other options:
```

```
## - use Hoofs et al.'s (2017) PPMC-based method
## - use the estimated number of parameters from WAIC instead of LOO-IC
PPMC <- blavFitIndices(fit1, baseline.model = fit0,
                       pD = "waic", rescale = "PPMC")
## issues a warning about using rescale="PPMC" with N < 1000 (see Hoofs et al.)
## - specify only the desired measures of central tendency
## - specify a different "confidence" level for the credible intervals
summary(PPMC, central.tendency = c("mean","mode"), prob = .95)
## Access the posterior distributions for further investigation
head(distML <- data.frame(ML@indices))
## For example, diagnostic plots using the bayesplot package:
## distinguish chains
nChains <- blavInspect(fit1, "n.chains")
distML$Chain <- rep(1:nChains, each = nrow(distML) / nChains)
library(bayesplot)
mcmc_pairs(distML, pars = c("BRMSEA","BMc","BGammaHat","BCFI","BTLI"),
           diag_fun = "hist")
## Indices are highly correlated across iterations in both chains
## Compare to PPMC method
distPPMC <- data.frame(PPMC@indices)
distPPMC$Chain <- rep(1:nChains, each = nrow(distPPMC) / nChains)
mcmc_pairs(distPPMC, pars = c("BRMSEA","BMc","BGammaHat","BCFI","BTLI"),
           diag_fun = "dens")## nonlinear relation between BRMSEA, related to the floor effect of BRMSEA
## that Hoofs et al. found for larger (12-indicator) models
## End(Not run)
```
blavInspect *Inspect or Extract Information from a fitted blavaan object*

#### Description

The blavInspect() and blavTech() functions can be used to inspect/extract information that is stored inside (or can be computed from) a fitted blavaan object. This is similar to lavaan's lavInspect() function.

#### Usage

```
blavInspect(blavobject, what, ...)
```
# <span id="page-16-0"></span>blavInspect 17

blavTech(blavobject, what, ...)

#### **Arguments**

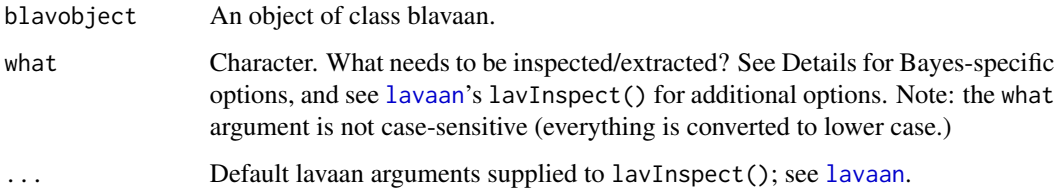

# Details

Below is a list of Bayesian-specific values for the what argument; additional values can be found in the lavInspect() documentation.

- "start": A list of starting values for each chain, unless inits="jags" is used during model estimation. Aliases: "starting.values", "inits".
- "rhat": Each parameter's potential scale reduction factor for convergence assessment. Can also use "psrf" instead of "rhat"
- "ac.10": Each parameter's estimated lag-10 autocorrelation.
- "neff": Each parameters effective sample size, taking into account autocorrelation.
- "mcmc": An object of class mcmc containing the individual parameter draws from the MCMC run. Aliases: "draws", "samples".
- "mcobj": The underlying run.jags or stan object that resulted from the MCMC run.

"n.chains": The number of chains sampled.

- "cp": The approach used for estimating covariance parameters ("srs" or "fa"); these are only relevant if using JAGS.
- "dp": Default prior distributions used for each type of model parameter.

"postmode": Estimated posterior mode of each free parameter.

- "postmean": Estimated posterior mean of each free parameter.
- "postmedian": Estimated posterior median of each free parameter.
- "lvs": An object of class mcmc containing latent variable (factor score) draws.
- "lvmeans": A matrix of mean factor scores (rows are observations, columns are variables).
- "hpd": HPD interval of each free parameter. In this case, an additional argument level can be supplied to specify a number in  $(0,1)$  reflecting the percentage of the interval.

#### See Also

[lavInspect](#page-0-0), [bcfa](#page-1-1), [bsem](#page-19-1), [bgrowth](#page-4-1)

#### Examples

```
## Not run:
# The Holzinger and Swineford (1939) example
HS.model \leq ' visual = \times x1 + x2 + x3
              textual =~x4 + x5 + x6speed = x7 + x8 + x9fit <- bcfa(HS.model, data = HolzingerSwineford1939,
            bcontrol = list(method = "rjparallel"))
# extract information
blavInspect(fit, "psrf")
blavInspect(fit, "hpd", level = .9)
## End(Not run)
```
blavPredict *Predict the values of latent variables, observed variables, and missing variables.*

#### Description

The purpose of the blavPredict() function is to compute various types of model predictions, conditioned on observed data. This differs somewhat from lavPredict() in lavaan.

#### Usage

```
blavPredict(object, newdata = NULL, type = "lv")
```
# Arguments

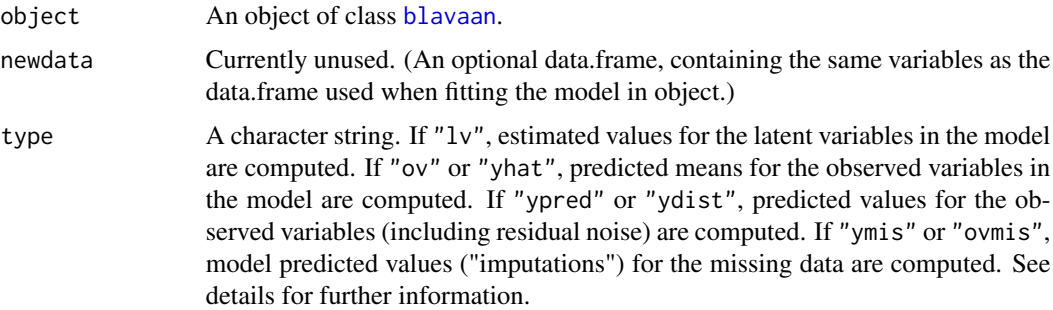

# Details

The predict() function calls the blavPredict() function with its default options.

Below, we provide more information about each type option. Most options only work for target="stan", and "number of samples" is defined as the number of posterior samples across all chains.

<span id="page-17-0"></span>

#### <span id="page-18-0"></span>blav\_internal 19

type="lv": The posterior distribution of latent variables conditioned on observed variables. Returns a list with "number of samples" entries, where each entry is a matrix where rows are observations and columns are latent variables.

type="yhat": The posterior expected value of observed variables conditioned on the sampled latent variables. Returns a list with "number of samples" entries, where each entry is a matrix where rows are observations and columns are observed variables.

type="ypred": The posterior predictive distribution of observed variables conditioned on the sampled latent variables (including residual variances). Returns a list with "number of samples" entries, where each entry is a data frame where rows are observations and columns are observed variables.

type="ymis": The posterior predictive distribution of missing values conditioned on observed variables. Returns a matrix with "number of samples" rows and "number of missing variables" columns.

#### See Also

Users may also wish to generate the posterior predictive distribution of observed data, not conditioned on the latent variables; this would often be viewed as data from new clusters (people) that were not observed in the original dataset. For that, see postdata().

# Examples

```
## Not run:
data(HolzingerSwineford1939)
## fit model
HS.model \leq ' visual = \propto x1 + x2 + x3
              textual = x4 + x5 + x6speed = x7 + x8 + x9fit <- bcfa(HS.model, data = HolzingerSwineford1939, save.lvs = TRUE)
lapply(blavPredict(fit)[1:2], head) # first 6 rows of first 10 posterior samples
head(blavPredict(fit, type = "yhat")[[1]]) # top of first posterior sample
## multigroup models return a list of factor scores (one per group)
mgfit <- bcfa(HS.model, data = HolzingerSwineford1939, group = "school",
             group.equal = c("loadings","intercepts"), save.lvs = TRUE)
lapply(blavPredict(fit)[1:2], head)
head(blavPredict(fit, type = "ypred")[[1]])
## End(Not run)
```
blav\_internal *blavaan internal functions*

#### Description

Internal functions related to Bayesian model estimation. Not to be called by the user.

# <span id="page-19-1"></span><span id="page-19-0"></span>Description

Fit a Structural Equation Model (SEM).

# Usage

```
bsem(\ldots, cp = "srs",dp = NULL, n.chains = 3, burnin, sample,
     adapt, mcmcfile = FALSE, mcmcextra = list(), inits = "prior",
     convergence = "manual", target = "stan", save.lvs = FALSE,
     wiggle = NULL, wiggle.sd = 0.1, prisamp = FALSE, jags.ic = FALSE,
     seed = NULL, bcontrol = list()
```
# Arguments

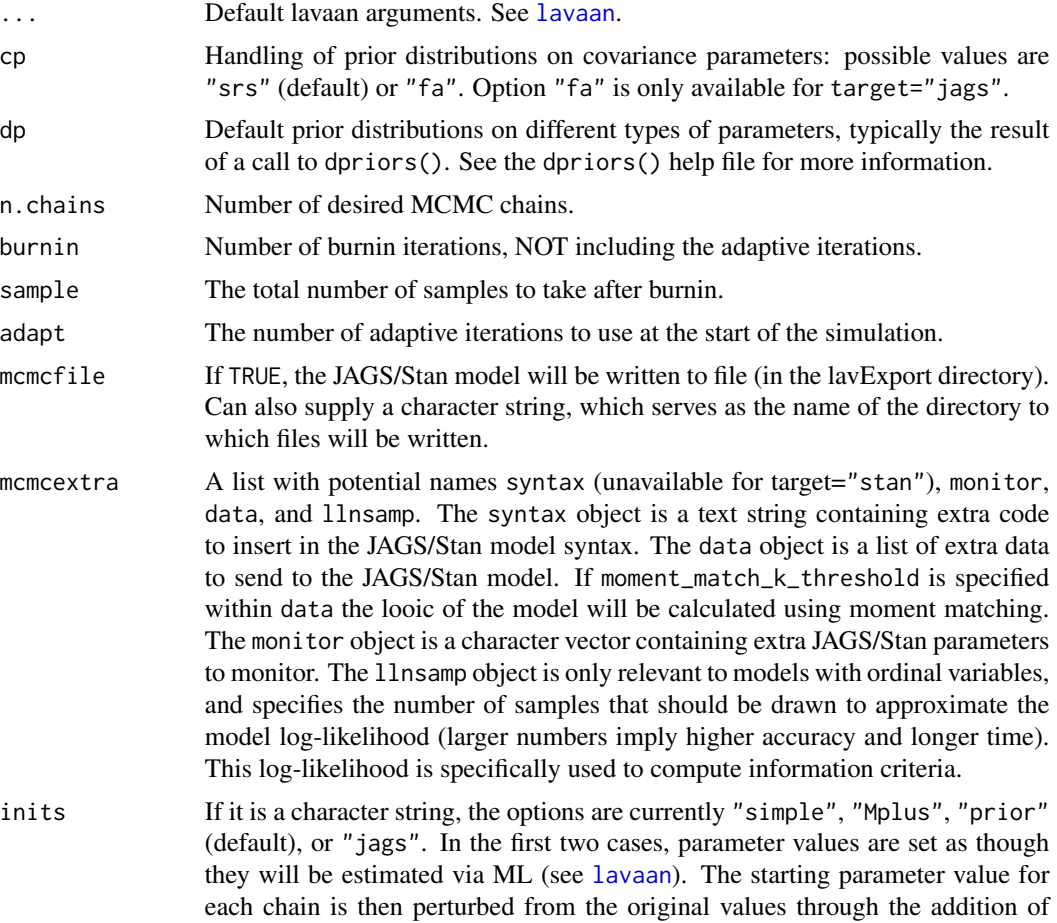

<span id="page-20-0"></span>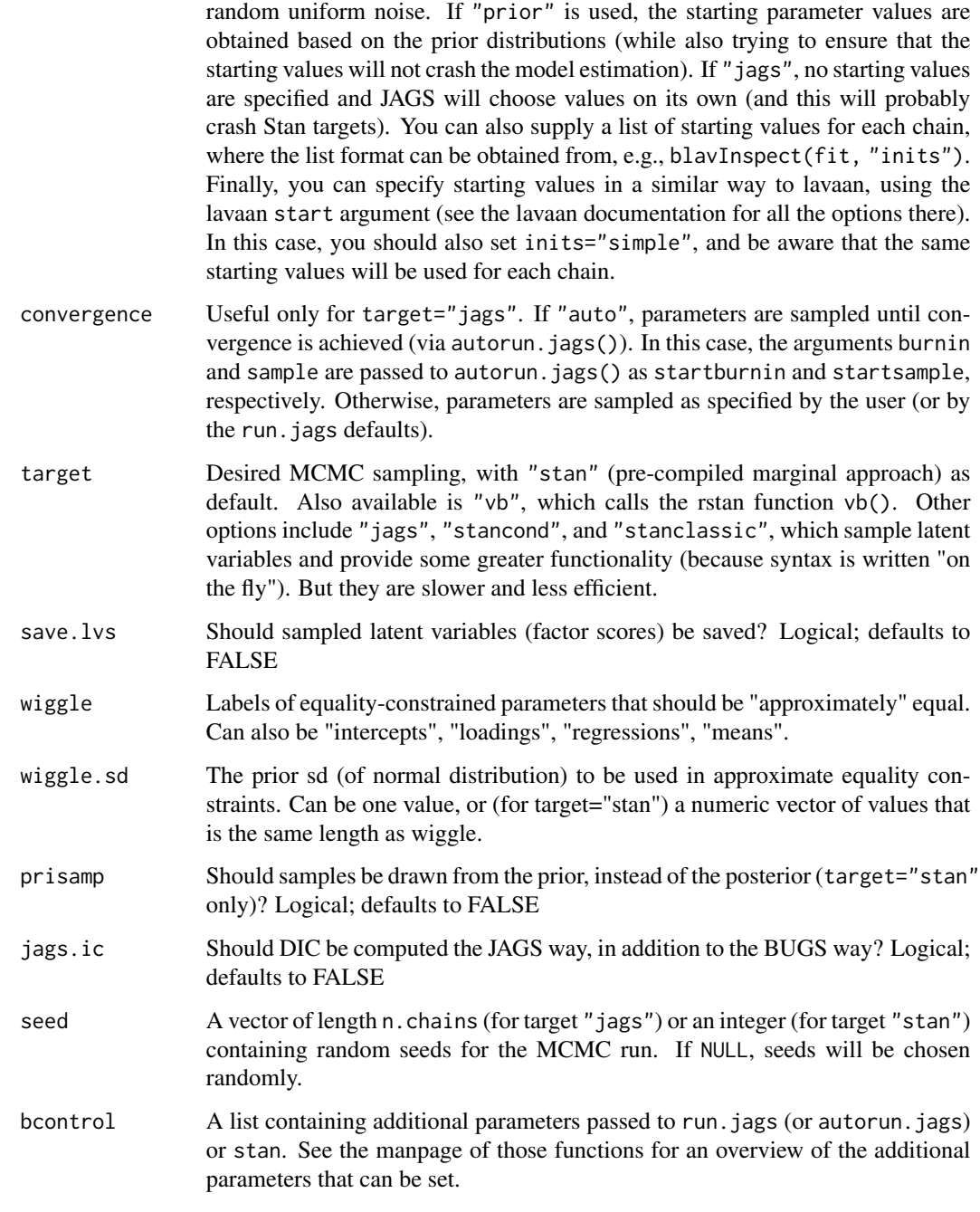

# Details

The bsem function is a wrapper for the more general [blavaan](#page-7-1) function, using the following default [lavaan](#page-0-0) arguments: int.ov.free = TRUE, int.lv.free = FALSE, auto.fix.first = TRUE (unless  $std.U = TRUE$ ),  $auto.fix.single = TRUE, auto.var = TRUE, auto.cov.Iv.x = TRUE, auto.th =$ TRUE, auto.delta = TRUE, and auto.cov.y = TRUE.

#### <span id="page-21-0"></span>Value

An object of class [lavaan](#page-0-0), for which several methods are available, including a summary method.

# References

Edgar C. Merkle, Ellen Fitzsimmons, James Uanhoro, & Ben Goodrich (2021). Efficient Bayesian Structural Equation Modeling in Stan. Journal of Statistical Software, 100(6), 1-22. URL http://www.jstatsoft.org/v100/i06/.

Edgar C. Merkle & Yves Rosseel (2018). blavaan: Bayesian Structural Equation Models via Parameter Expansion. Journal of Statistical Software, 85(4), 1-30. URL http://www.jstatsoft.org/v85/i04/.

Yves Rosseel (2012). lavaan: An R Package for Structural Equation Modeling. Journal of Statistical Software, 48(2), 1-36. URL http://www.jstatsoft.org/v48/i02/.

# See Also

#### [blavaan](#page-7-1)

#### Examples

```
## Not run:
## The industrialization and Political Democracy Example
## Bollen (1989), page 332
model <- '
  # latent variable definitions
     ind60 = x1 + x2 + x3dem60 = \times y1 + a*y2 + b*y3 + c*y4
     dem65 =~ y5 + a*y6 + b*y7 + c*y8
  # regressions
    dem60 ~ ind60
    dem65 ~ ~ ind60 ~ + ~ dem60# residual correlations
   y1 \sim y5y2 ~~ y4 + y6
   y3 ~~ y7
   y4 ~~ y8
   y6 ~~ y8
## unique priors for mv intercepts; parallel chains
fit <- bsem(model, data=PoliticalDemocracy,
            dp=dpriors(nu="normal(5,10)"))
summary(fit)
## End(Not run)
```
<span id="page-22-0"></span>

#### Description

Specify "default" prior distributions for classes of model parameters.

#### Usage

 $dpriors(..., target = "stan")$ 

#### Arguments

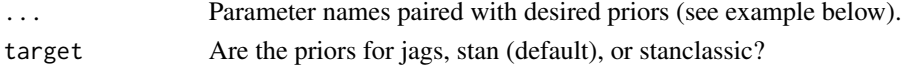

#### Details

The prior distributions always use JAGS/Stan syntax and parameterizations. For example, the normal distribution in JAGS is parameterized via the precision, whereas the normal distribution in Stan is parameterized via the standard deviation.

User-specified prior distributions for specific parameters (using the prior() operator within the model syntax) always override prior distributions set using dpriors().

The parameter names are:

- nu: Observed variable intercept parameters.
- alpha: Latent variable intercept parameters.
- lambda: Loading parameters.
- beta: Regression parameters.
- itheta: Observed variable precision parameters.
- ipsi: Latent variable precision parameters.
- rho: Correlation parameters (associated with covariance parameters).
- ibpsi: Inverse covariance matrix of blocks of latent variables (used for target="jags").
- tau: Threshold parameters (ordinal data only).
- delta: Delta parameters (ordinal data only).

#### Value

A character vector containing the prior distribution for each type of parameter.

#### References

Edgar C. Merkle, Ellen Fitzsimmons, James Uanhoro, & Ben Goodrich (2021). Efficient Bayesian Structural Equation Modeling in Stan. Journal of Statistical Software, 100(6), 1-22. URL http://www.jstatsoft.org/v100/i06/. Edgar C. Merkle & Yves Rosseel (2018). blavaan: Bayesian Structural Equation Models via Parameter Expansion. Journal of Statistical Software, 85(4), 1-30. URL http://www.jstatsoft.org/v85/i04/.

# See Also

[bcfa](#page-1-1), [bsem](#page-19-1), [bgrowth](#page-4-1)

#### Examples

```
dpriors(nu = "normal(0,10)", lambda = "normal(0,1)", rho = "beta(3,3)")
```
plot.blavaan *blavaan traceplots and more*

# Description

Convenience functions to create plots of blavaan objects, via the bayesplot package.

# Usage

```
## S3 method for class 'blavaan'
plot(x, pars = NULL, plot_type = "trace", showplot = TRUE, ...)
```
#### Arguments

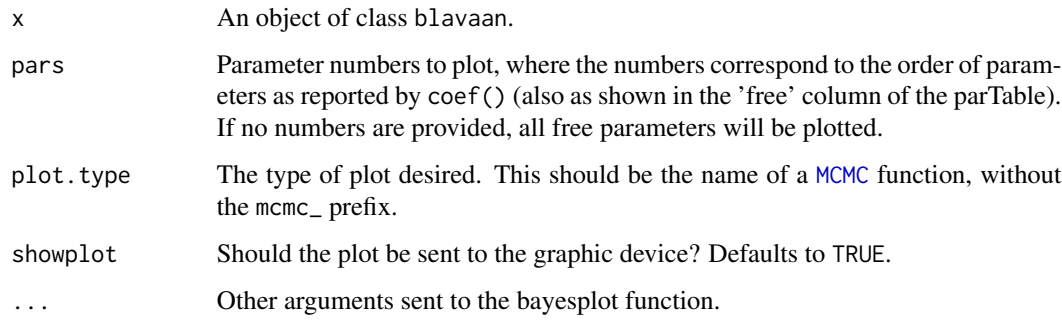

# Details

In previous versions of blavaan, the plotting functionality was handled separately for JAGS and for Stan (using plot functionality in packages runjags and rstan, respectively). For uniformity, all plotting functionality is now handled by bayesplot. If users desire additional functionality that is not immediately available, they can extract the matrix of MCMC draws via as matrix(blavInspect(x, 'mcmc')).

#### Value

An invisible ggplot object that, if desired, can be further customized.

<span id="page-23-0"></span>

#### <span id="page-24-0"></span> $ppmc$  25

#### Examples

```
## Not run:
HS.model \leq ' visual = \propto x1 + x2 + x3
              textual = x4 + x5 + x6speed = x7 + x8 + x9fit <- bcfa(HS.model, data=HolzingerSwineford1939)
# trace plots of free loadings
plot(fit, pars = 1:6)## End(Not run)
```
#### ppmc *Posterior Predictive Model Checks*

#### Description

This function allows users to conduct a posterior predictive model check to assess the global or local fit of a latent variable model using any discrepancy function that can be applied to a [lavaan](#page-0-0) model.

#### Usage

```
ppmc(object, thin = 1, fit.measures = c("srmr","chisq"), discFUN = NULL,
     conditional = FALSE)
## S4 method for signature 'blavPPMC'
summary(object, ...)
summary.ppmc(object, discFUN, dist = c("obs","sim"),
       central.tendency = c("mean","median","mode"),
       hpd = TRUE, prob = .95, to.data frame = FALSE, diag = TRUE,
       sort.by = NULL, decreasing = FALSE)
## S3 method for class 'blavPPMC'
plot(x, ..., discFW, element, central. tendency = "",hpd = TRUE, prob = .95, nd = 3)
## S3 method for class 'blavPPMC'
hist(x, ..., discFUN, element, hpd = TRUE, prob = .95,
     printLegend = TRUE, legendArgs = list(x = "topleft").densityArgs = list(), nd = 3)
## S3 method for class 'blavPPMC'
pairs(x, discFUN, horInd = 1:DIM, verInd = 1:DIM,printLegend = FALSE, ...)
```
# <span id="page-25-0"></span>Arguments

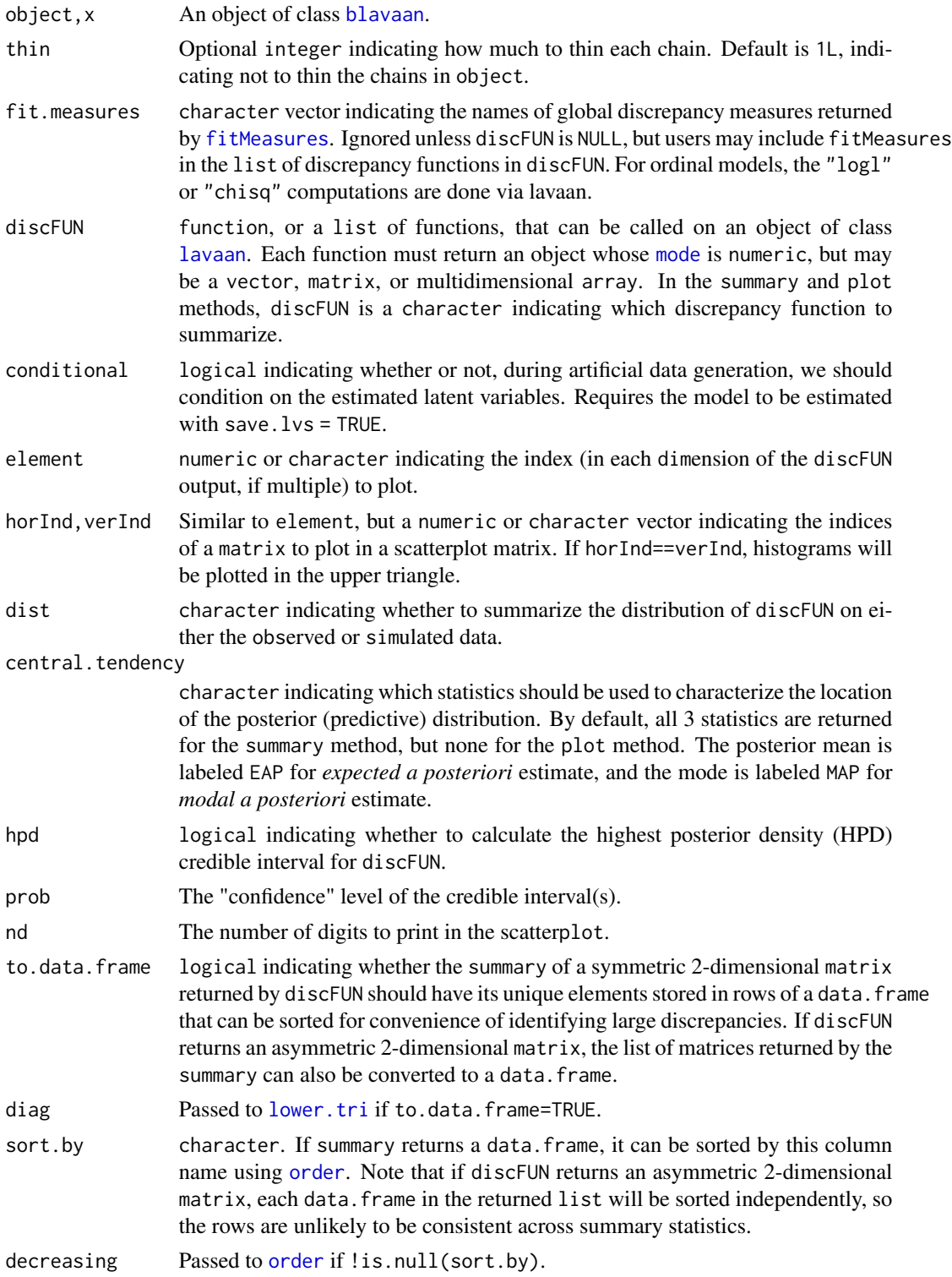

#### <span id="page-26-0"></span> $ppmc$  27

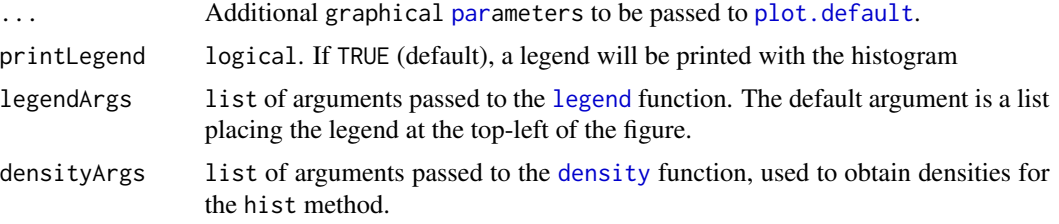

# Value

An S4 object of class blavPPMC consisting of 5 list slots:

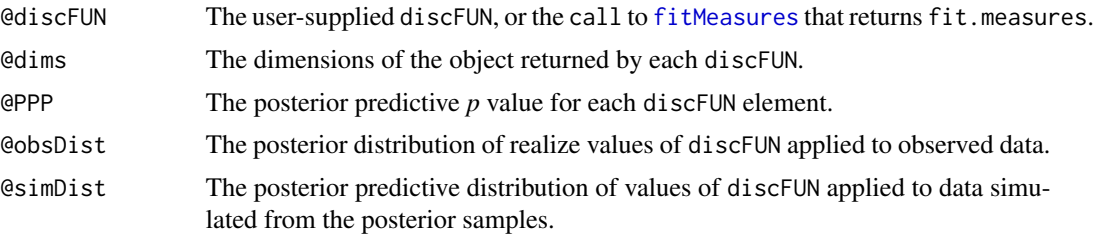

The summary() method returns a numeric vector if discFUN returns a scalar, a data.frame with one discrepancy function per row if discFUN returns a numeric vector, and a list with one summary statistic per element if discFUN returns a matrix or multidimensional array.

The plot and pairs methods invisibly return NULL, printing a plot (or scatterplot matrix) to the current device.

The hist method invisibly returns a list or arguments that can be passed to the function for which the list element is named. Users can edit the arguments in the list to customize their histograms.

#### Author(s)

Terrence D. Jorgensen (University of Amsterdam; <TJorgensen314@gmail.com>)

#### References

Levy, R. (2011). Bayesian data–model fit assessment for structural equation modeling. *Structural Equation Modeling, 18*(4), 663–685. doi:10.1080/10705511.2011.607723

# Examples

```
## Not run:
HS.model <- ' visual =- x1 + x2 + x3textual =~x4 + x5 + x6speed = x7 + x8 + x9## fit single-group model
fit <- bcfa(HS.model, data = HolzingerSwineford1939,
           n.chains = 2, burnin = 1000, sample = 500)
## fit multigroup model
fitg <- bcfa(HS.model, data = HolzingerSwineford1939,
            n.chains = 2, burnin = 1000, sample = 500, group = "school")
```

```
## Use fit.measures as a shortcut for global fitMeasures only
## - Note that indices calculated from the "df" are only appropriate under
## noninformative priors, such that pD approximates the number of estimated
## parameters counted under ML estimation; incremental fit indices
## introduce further complications)
AFIs <- ppmc(fit, thin = 10, fit.measures = c("srmr","chisq","rmsea","cfi"))
summary(AFIs) \qquad # summarize the whole vector in a data.frame
hist(AFIs, element = "rmsea") # only plot one discrepancy function at a time
plot(AFIs, element = "srmr")
## define a list of custom discrepancy functions
## - (global) fit measures
## - (local) standardized residuals
discFUN <- list(global = function(fit) {
                  fitMeasures(fit, fit.measures = c("cfi","rmsea","srmr","chisq"))
                },
                std.cov.resid = function(fit) lavResiduals(fit, zstat = FALSE,
                                                           summary = FALSE)$cov,
                std.mean.resid = function(fit) lavResiduals(fit, zstat = FALSE,
                                                            summary = FALSE)$mean)
out1g <- ppmc(fit, discFUN = discFUN)
## summarize first discrepancy by default (fit indices)
summary(out1g)
## some model-implied correlations look systematically over/underestimated
summary(out1g, discFUN = "std.cov.resid", central.tendency = "EAP")
hist(out1g, discFUN = "std.cov.resid", element = c(1, 7))
plot(out1g, discFUN = "std.cov.resid", element = c("x1","x7"))
## For ease of investigation, optionally export summary as a data.frame,
## sorted by size of average residual
summary(out1g, discFUN = "std.cov.resid", central.tendency = "EAP",
        to.data.frame = TRUE, sort.by = "EAP")
## or sorted by size of PPP
summary(out1g, discFUN = "std.cov.resid", central.tendency = "EAP",
        to.data.frame = TRUE, sort.by = "PPP_sim_LessThan_obs")
## define a list of custom discrepancy functions for multiple groups
## (return each group's numeric output using a different function)
disc2g \leftarrow list(global = function(fit) {
                 fitMeasures(fit, fit.measures = c("cfi","rmsea","mfi","srmr","chisq"))
               },
               cor.resid1 = function(fit) lavResiduals(fit, zstat = FALSE,
                                                       type = "cor.bollen",
                                                       summary = FALSE)[[1]]$cov,
               cor.resid2 = function(fit) lavResiduals(fit, zstat = FALSE,
                                                       type = "cor.bollen",
                                                       summary = FALSE)[[2]]$cov)
out2g <- ppmc(fitg, discFUN = disc2g, thin = 2)
```
#### <span id="page-28-0"></span>standardizedPosterior 29

```
## some residuals look like a bigger problem in one group than another
pairs(out2g, discFUN = "cor.resid1", horInd = 1:3, verInd = 7:9) # group 1
pairs(out2g, discFUN = "cor.resid2", horInd = 1:3, verInd = 7:9) # group 2
## print all to file: must be a LARGE picture. First group 1 ...
png("cor.resid1.png", width = 1600, height = 1200)
pairs(out2g, discFUN = "cor.resid1")
dev.off()
## ... then group 2
png("cor.resid2.png", width = 1600, height = 1200)pairs(out2g, discFUN = "cor.resid2")
dev.off()
## End(Not run)
```
standardizedPosterior *Standardized Posterior*

#### Description

Standardized posterior distribution of a latent variable model.

#### Usage

```
standardizedPosterior(object, ...)
```
# Arguments

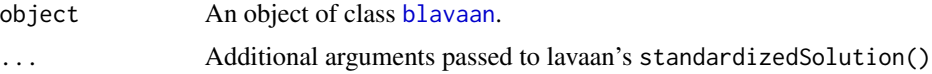

# Value

A matrix containing standardized posterior draws, where rows are draws and columns are parameters.

### **Note**

The only allowed standardizedSolution() arguments are type, cov.std, remove.eq, remove.ineq, and remove.def. Other arguments are not immediately suited to posterior distributions.

#### Examples

```
## Not run:
model <- '
  # latent variable definitions
     ind60 = x1 + x2 + x3dem60 = \times y1 + a*y2 + b*y3 + c*y4
     dem65 = -y5 + a*y6 + b*y7 + c*y8
```

```
# regressions
   dem60 ~ ind60
   dem65 ~ ind60 + dem60
  # residual correlations
   y1 ~~ y5
   y2 \sim y4 + y6y3 \sim y7y4 \sim y8y6 ~~ y8
'fit <- bsem(model, data=PoliticalDemocracy,
            dp=dpriors(nu="dnorm(5,1e-2)"),
           bcontrol=list(method="rjparallel"))
standardizedPosterior(fit)
## End(Not run)
```
# <span id="page-30-0"></span>Index

bcfa, [2,](#page-1-0) *[10](#page-9-0)*, *[12](#page-11-0)*, *[17](#page-16-0)*, *[24](#page-23-0)* BF *(*blavCompare*)*, [12](#page-11-0) bgrowth, [5,](#page-4-0) *[10](#page-9-0)*, *[12](#page-11-0)*, *[17](#page-16-0)*, *[24](#page-23-0)* blav\_internal, [19](#page-18-0) blav\_model\_test *(*blav\_internal*)*, [19](#page-18-0) blavaan, *[4](#page-3-0)*, *[6,](#page-5-0) [7](#page-6-0)*, [8,](#page-7-0) *[10](#page-9-0)*, *[14](#page-13-0)*, *[18](#page-17-0)*, *[21,](#page-20-0) [22](#page-21-0)*, *[26](#page-25-0)*, *[29](#page-28-0)* blavaan-class, [10](#page-9-0) blavCompare, [12](#page-11-0) blavFitIndices, [13](#page-12-0) blavFitIndices-class *(*blavFitIndices*)*, [13](#page-12-0) blavInspect, [16](#page-15-0) blavPPMC-class *(*ppmc*)*, [25](#page-24-0) blavPredict, [18](#page-17-0) blavpredict *(*blavPredict*)*, [18](#page-17-0) blavTech *(*blavInspect*)*, [16](#page-15-0) bsem, *[10](#page-9-0)*, *[12](#page-11-0)*, *[17](#page-16-0)*, [20,](#page-19-0) *[24](#page-23-0)*

coef,blavaan-method *(*blavaan-class*)*, [10](#page-9-0) coeffun *(*blav\_internal*)*, [19](#page-18-0)

density, *[27](#page-26-0)* dpriors, [23](#page-22-0)

fitMeasures, *[12](#page-11-0)*, *[14](#page-13-0)*, *[26,](#page-25-0) [27](#page-26-0)*

hist.blavPPMC *(*ppmc*)*, [25](#page-24-0)

labelfun *(*blav\_internal*)*, [19](#page-18-0) lavaan, *[2](#page-1-0)[–6](#page-5-0)*, *[8,](#page-7-0) [9](#page-8-0)*, *[14](#page-13-0)*, *[17](#page-16-0)*, *[20–](#page-19-0)[22](#page-21-0)*, *[25,](#page-24-0) [26](#page-25-0)* lavInspect, *[17](#page-16-0)* legend, *[27](#page-26-0)* lower.tri, *[26](#page-25-0)*

```
MCMC, 24
mode, 26
```
order, *[26](#page-25-0)*

pairs.blavPPMC *(*ppmc*)*, [25](#page-24-0) par, *[27](#page-26-0)*

plot.blavaan, [24](#page-23-0) plot.blavPPMC *(*ppmc*)*, [25](#page-24-0) plot.default, *[27](#page-26-0)* ppmc, [25](#page-24-0) predict,blavaan-method *(*blavaan-class*)*, [10](#page-9-0) set\_inits *(*blav\_internal*)*, [19](#page-18-0) set\_phantoms *(*blav\_internal*)*, [19](#page-18-0) set\_priors *(*blav\_internal*)*, [19](#page-18-0) show,blavaan-method *(*blavaan-class*)*, [10](#page-9-0) show,blavFitIndices-method *(*blavFitIndices*)*, [13](#page-12-0) show,blavPPMC-method *(*ppmc*)*, [25](#page-24-0) standardizedPosterior, [29](#page-28-0) standardizedposterior *(*standardizedPosterior*)*, [29](#page-28-0) standardizedSolution, *[11](#page-10-0)* summary,blavaan-method *(*blavaan-class*)*, [10](#page-9-0) summary,blavFitIndices-method *(*blavFitIndices*)*, [13](#page-12-0) summary,blavPPMC-method *(*ppmc*)*, [25](#page-24-0) summary.bfi *(*blavFitIndices*)*, [13](#page-12-0) summary.ppmc *(*ppmc*)*, [25](#page-24-0)